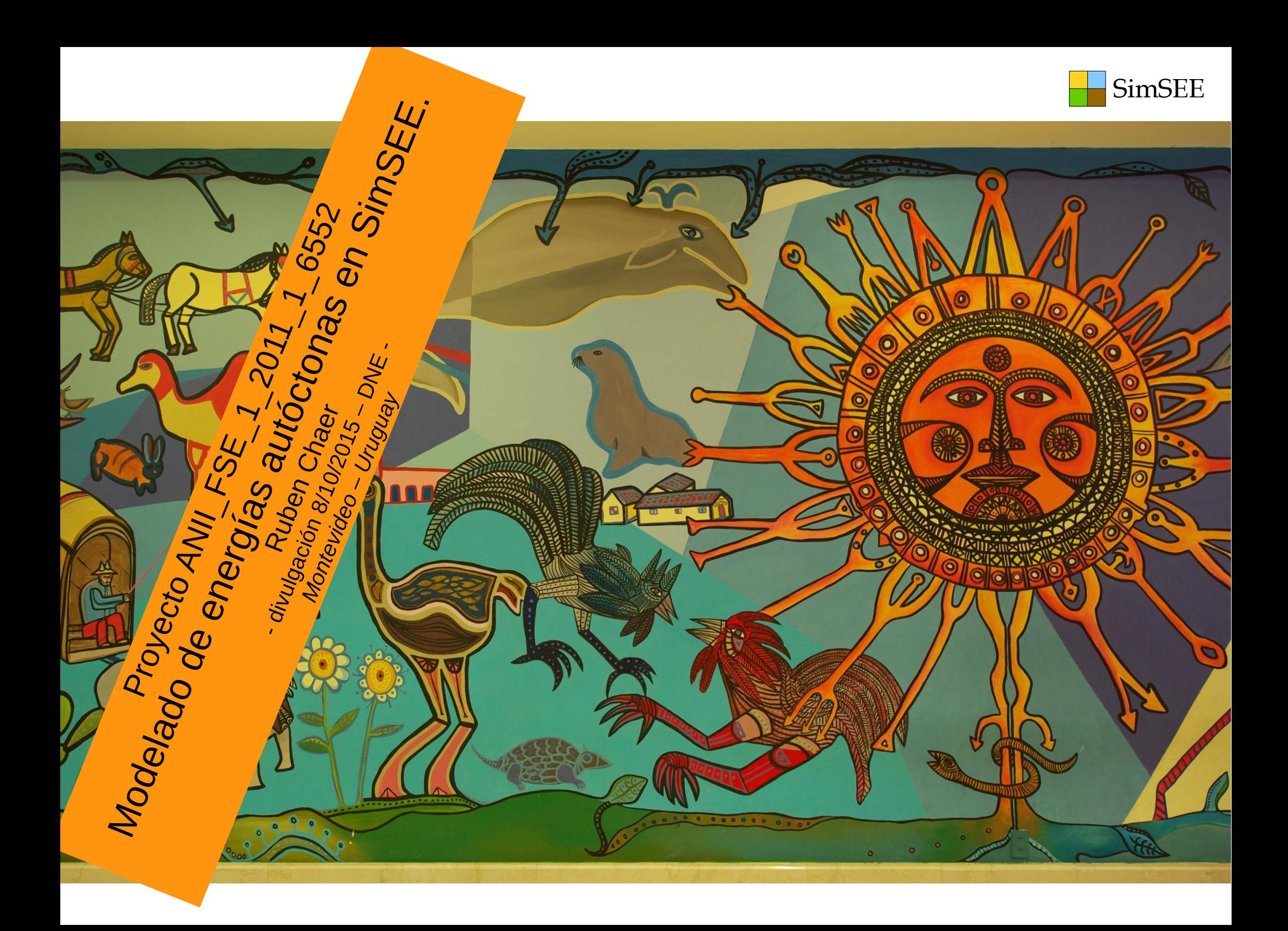

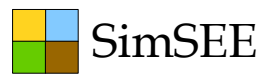

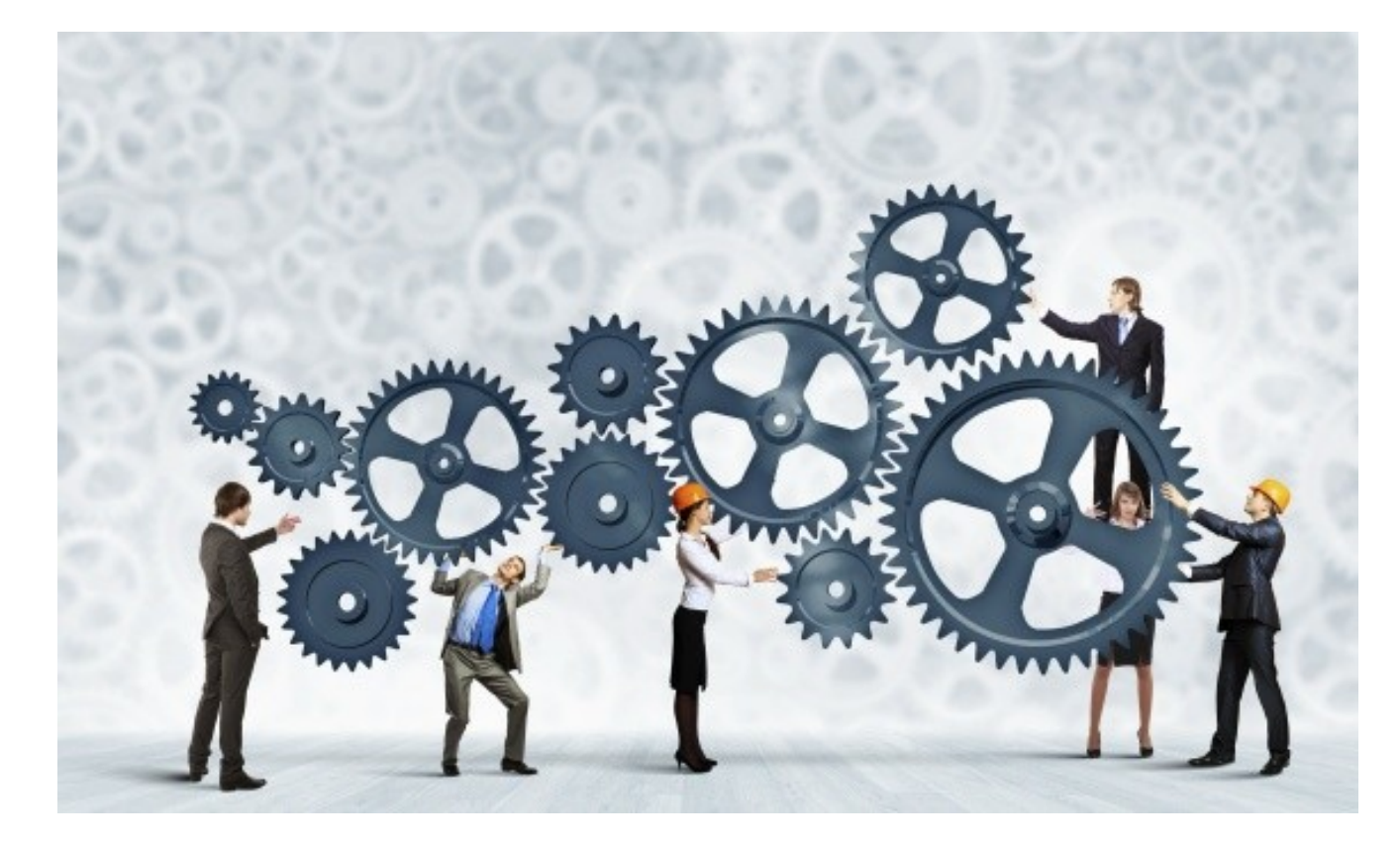

## Créditos:

#### *Investigadores:*

- Enzo Coppes,
- Milena Gurin Añasco,
- Magdalena Crisci,
- Alejandra De Vera,
- Rafael Terra,
- Eliana Cornalino
- Federico Barreto.

#### *Responsable científico*:

• Ruben Chaer.

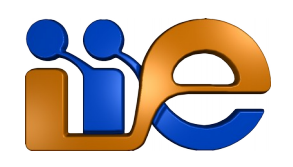

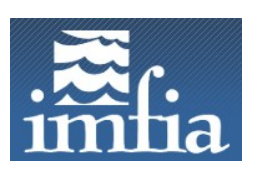

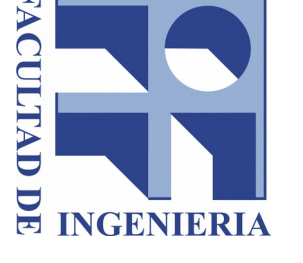

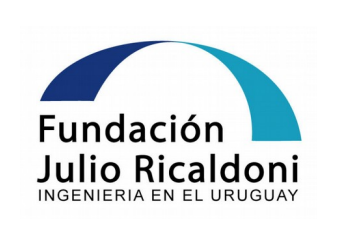

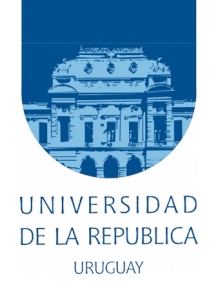

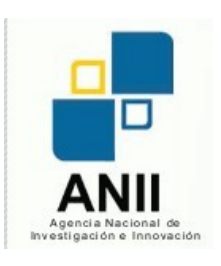

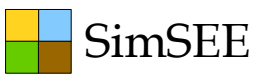

#### **Objetivo general:**

### Potenciar SimSEE en su capacidad de simular las energías autóctonas.

## Ejecución.

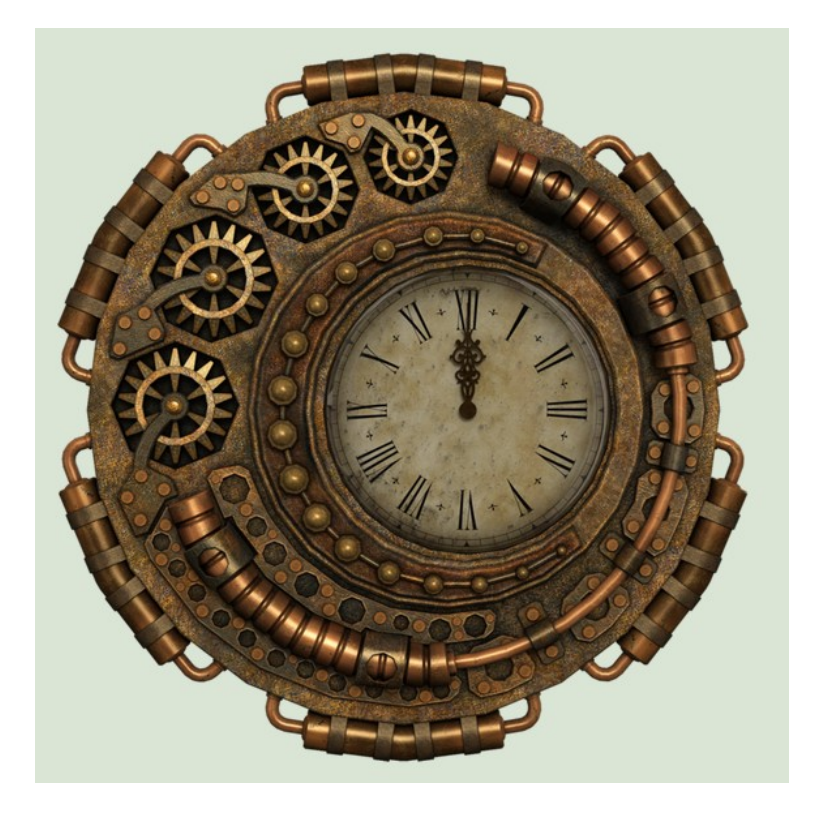

Ejecución 24 meses: de Enero 2013 a Julio 2014

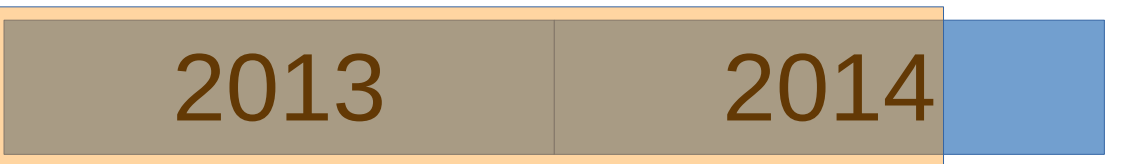

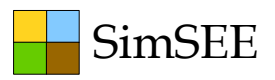

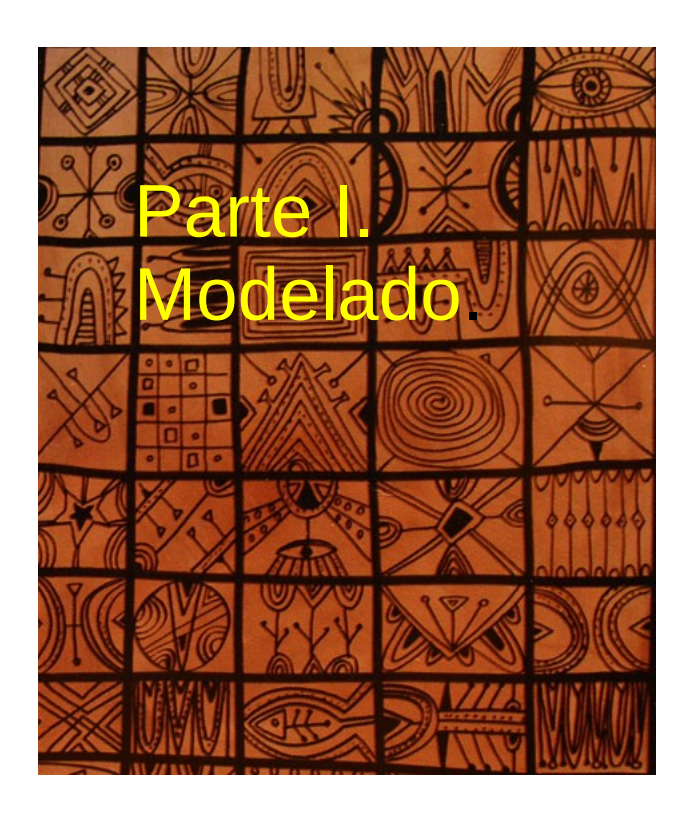

- Objetivo 1) Creación de la versión Diezminutal del SimSEE.
- Objetivo 2) Módulo para evaluación económica de eventuales restricciones que imponga la red de transmisión sobre los proyectos de generación distribuida.
- Objetivo 3) Creación de modelo estocástico de "aportes en mini emprendimientos hidráulicos".
- Objetivo 4) Creación de modelo de mini-centrales hidráulicas.
- Objetivo 5) Creación de modelo de centrales con bombeo.
- Objetivo 6) Creación de modelo estocástico de radicación solar sobre el territorio Nacional.
- Objetivo 7) Creación de modelo de parque solar fotovoltaico.
- Objetivo 8) Creación de modelo de central solartérmica.

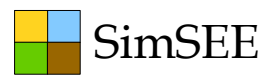

Parte II. Aplicación a la Operación del sistema.

- Objetivo 9) Inclusión de Forzamientos.
- Objetivo 10) Visualizador de Mantenimientos Programados.
- Objetivo 11) Desarrollo de modelo de optimización por escenarios para el corto plazo.
- Objetivo 12) Desarrollo de módulo calibrador de conos de pronósticos. (de viento, temperatura, demanda, radiación solar, etc.)

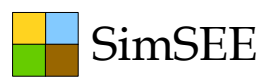

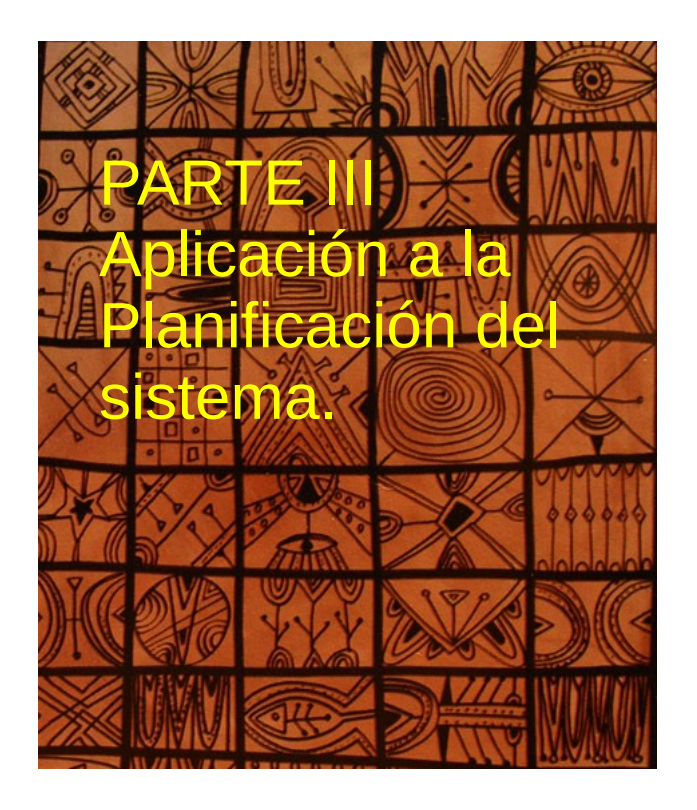

- Objetivo 13) Creación de herramienta de planificación de inversiones con especial consideración de las energías renovables.
- Objetivo 14) Modelado y análisis del efecto de las interconexiones y posible integración regional sobre la planificación de la expansión del país.

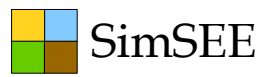

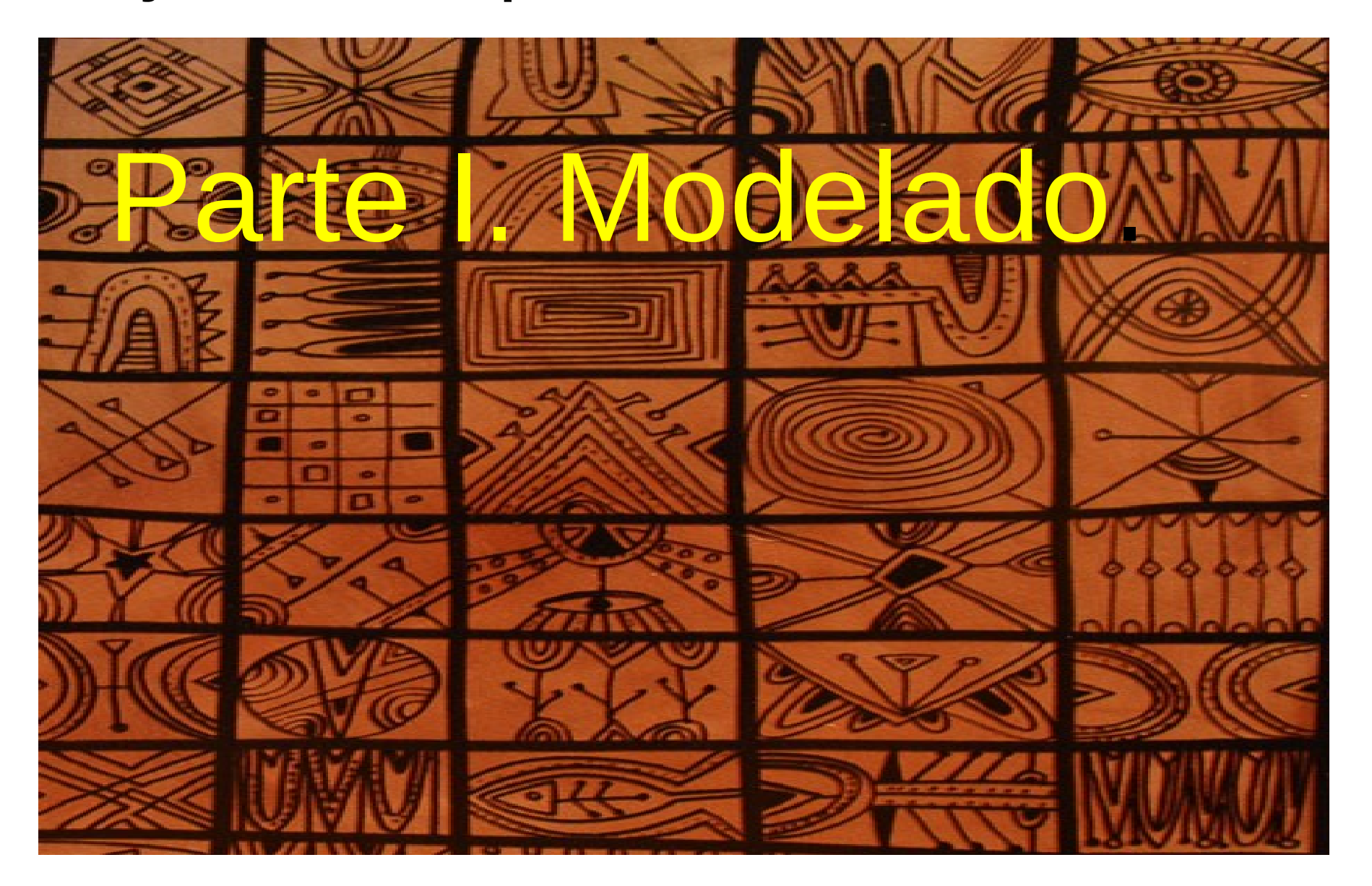

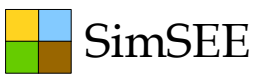

## **OE1: SimSEE Diezminutal**

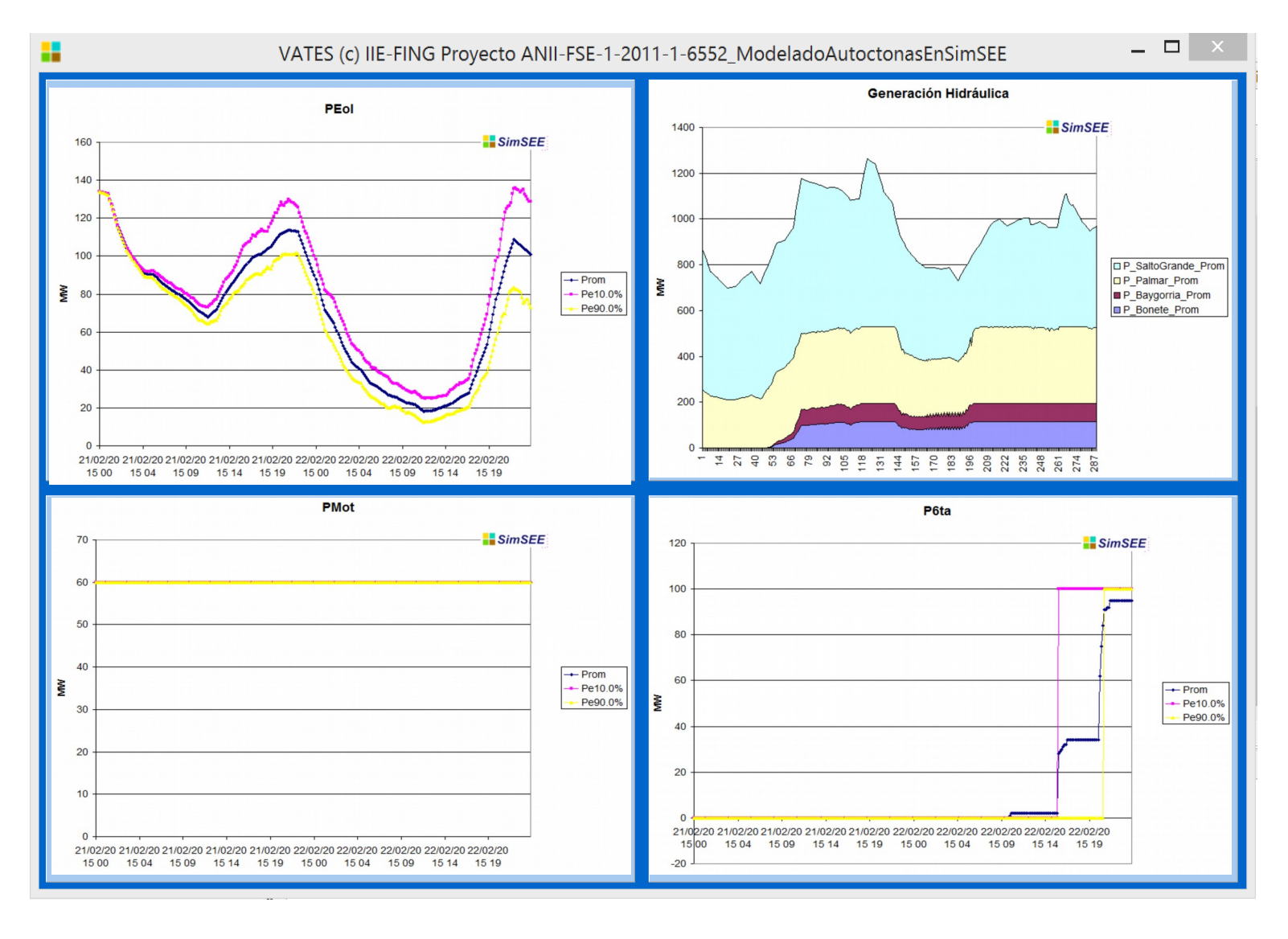

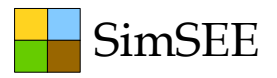

### OE2: Módulo para evaluación económica de eventuales restricciones que imponga la red de transmisión sobre los proyectos de generación distribuida.

El módulo fue desarrollado, probado y está disponible en las versiones de SimSEE posteriores a la v440.

**Publicación**: "ING. ENZO COPPES, ING. FERNANDO FONTANA, ING. DIEGO ÁLVAREZ, ING. NICOLÁS MORALES, ING. DANIEL COHN, ING. ANTONIO RODRÍGUEZ, ING. SEBASTIÁN BELEDO. "SimSEE+FLUCAR", HERRAMIENTA DE SIMULACIÓN DE LA OPERACIÓN ÓPTIMA DESPACHO ENERGÉTICO CON RESTRICCIONES. CASO DE APLICACIÓN: URUGUAY 2016-2023. Congreso IntegraCIER Nov.2014 Punta del Este – Uruguay."

### OE3: Creación de modelo estocástico de "aportes en mini emprendimientos hidráulicos".

SimSEE

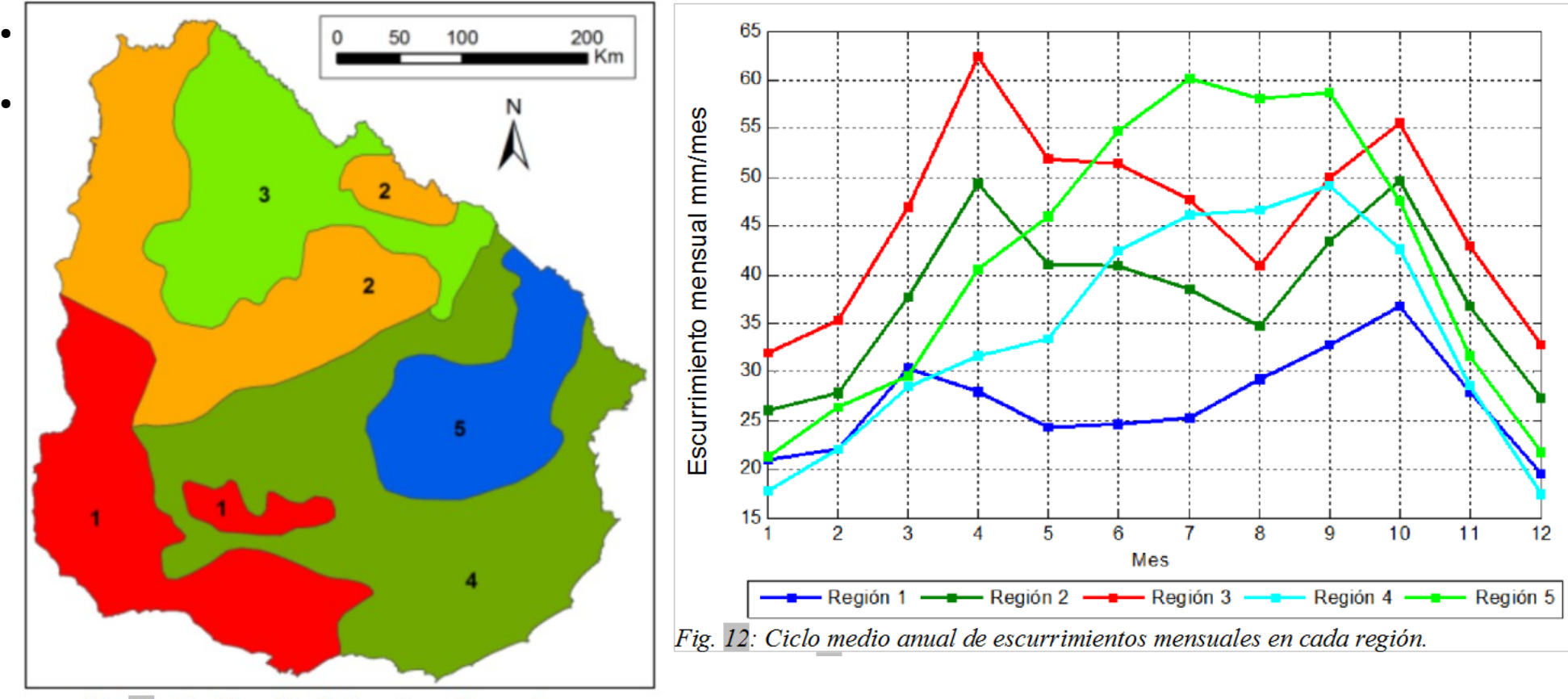

Fig. 10: Clasificación de 5 regiones homogéneas.

*Publicación:* Creación de modelo estocástico de aportes en mini emprendimientos hidráulicos del Uruguay . Magdalena Crisci, Alejandra De Vera, Rafael Terra, Ruben Chaer. IntegraCIER 2014 : Congreso Iberoamericano de Energía, 10 - 12 nov, Punta del Este - Uruguay, page 1--10 – 2014. http://iie.fing.edu.uy/publicaciones/2014/CDTC14/CDTC14.pdf

# OE4: Creación de modelo de minicentrales hidráulicas.

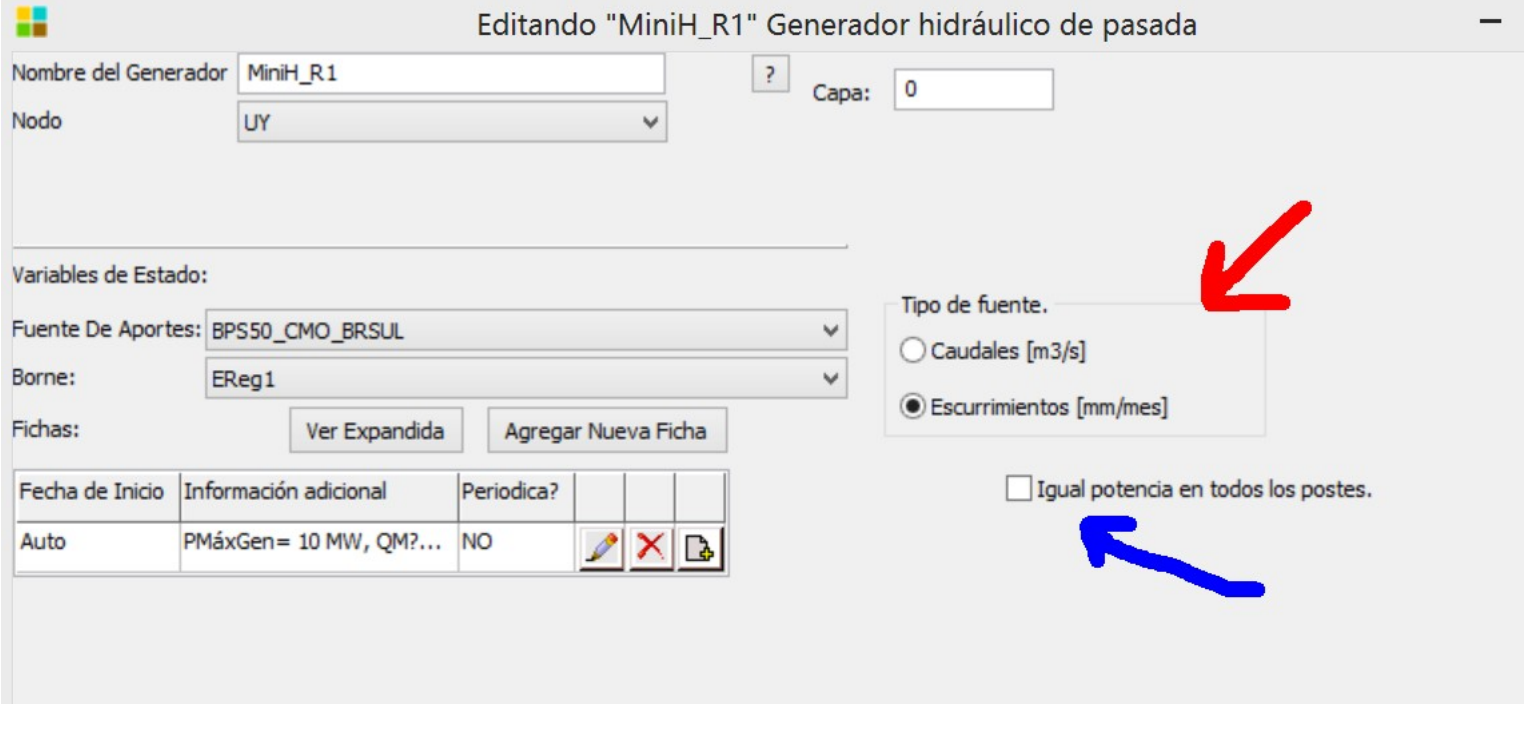

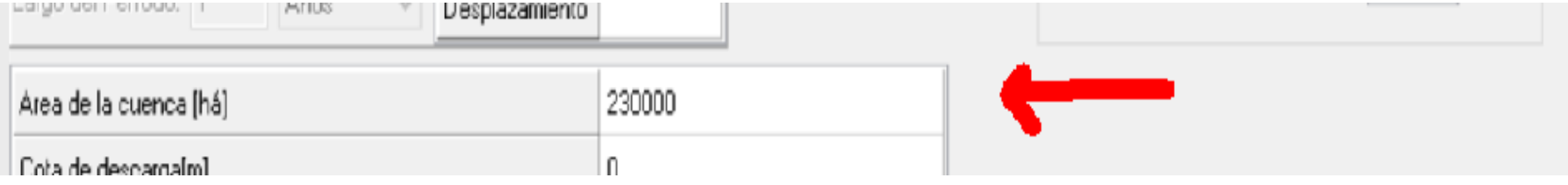

# OE5: Creación de modelo de **SimSEE** centrales con bombeo.

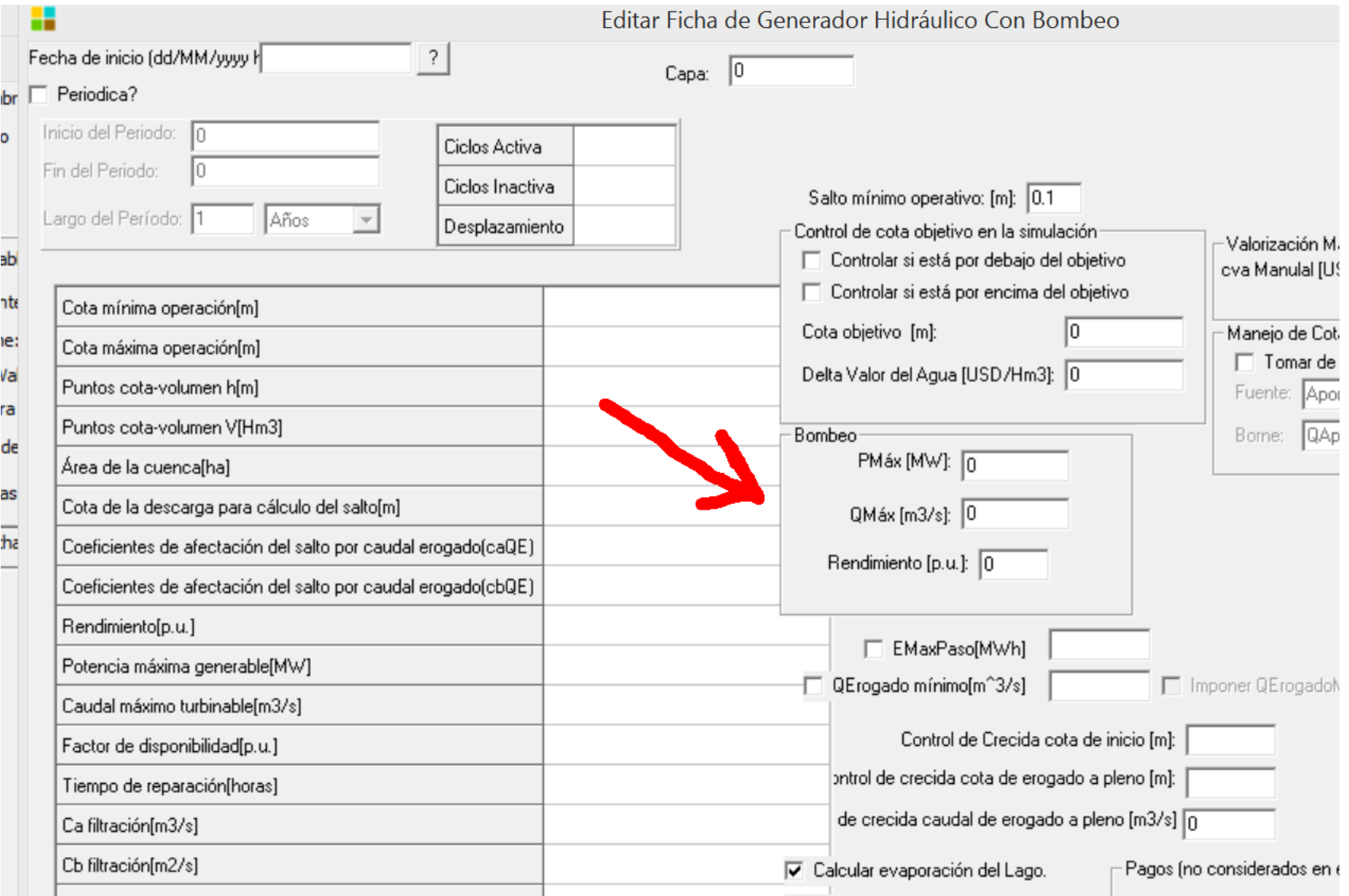

### SimSEE OE5+... adicional: Modelo de Banco de Baterías.

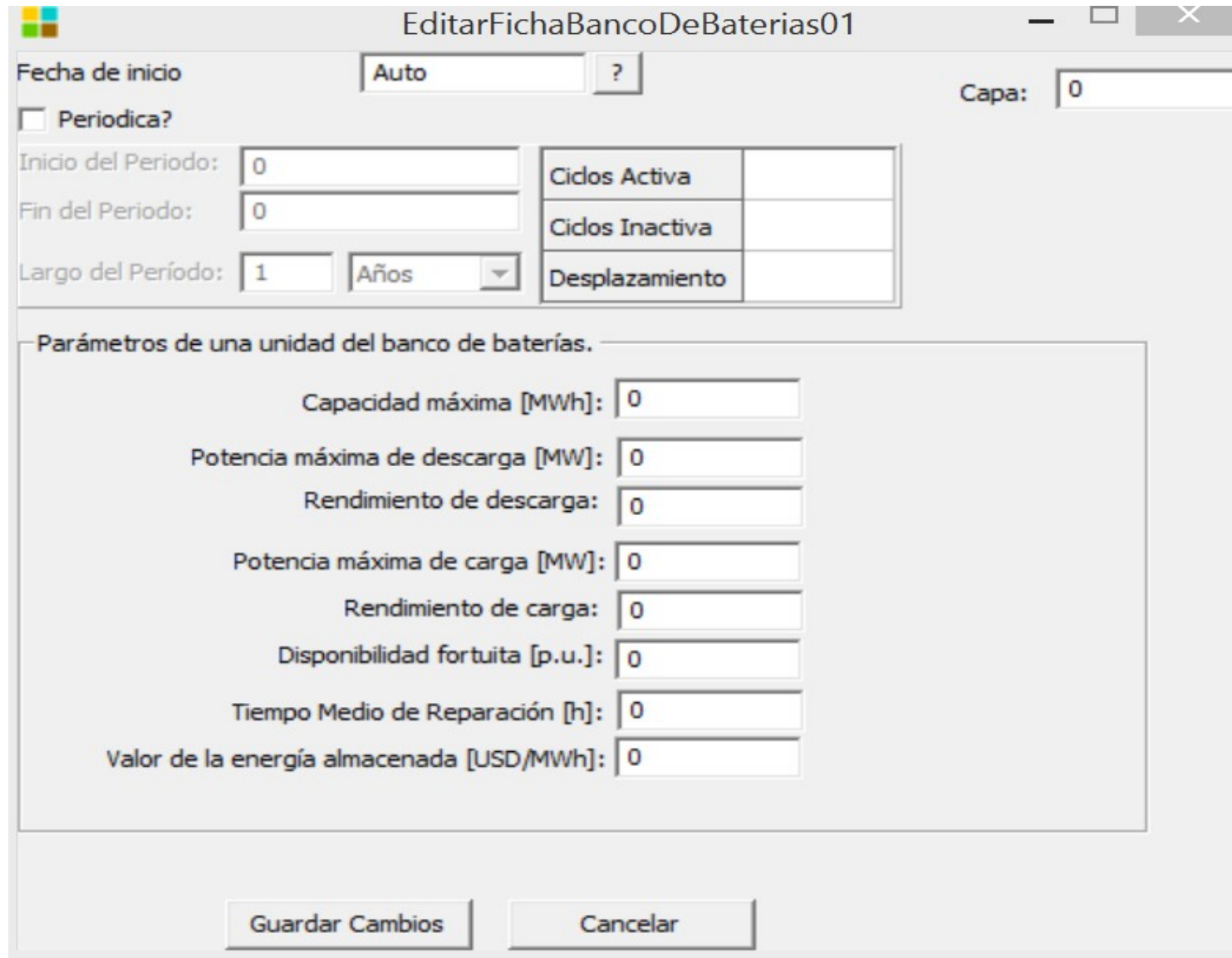

### SimSEE OE6: Creación de modelo estocástico de radicación solar sobre el territorio Nacional.

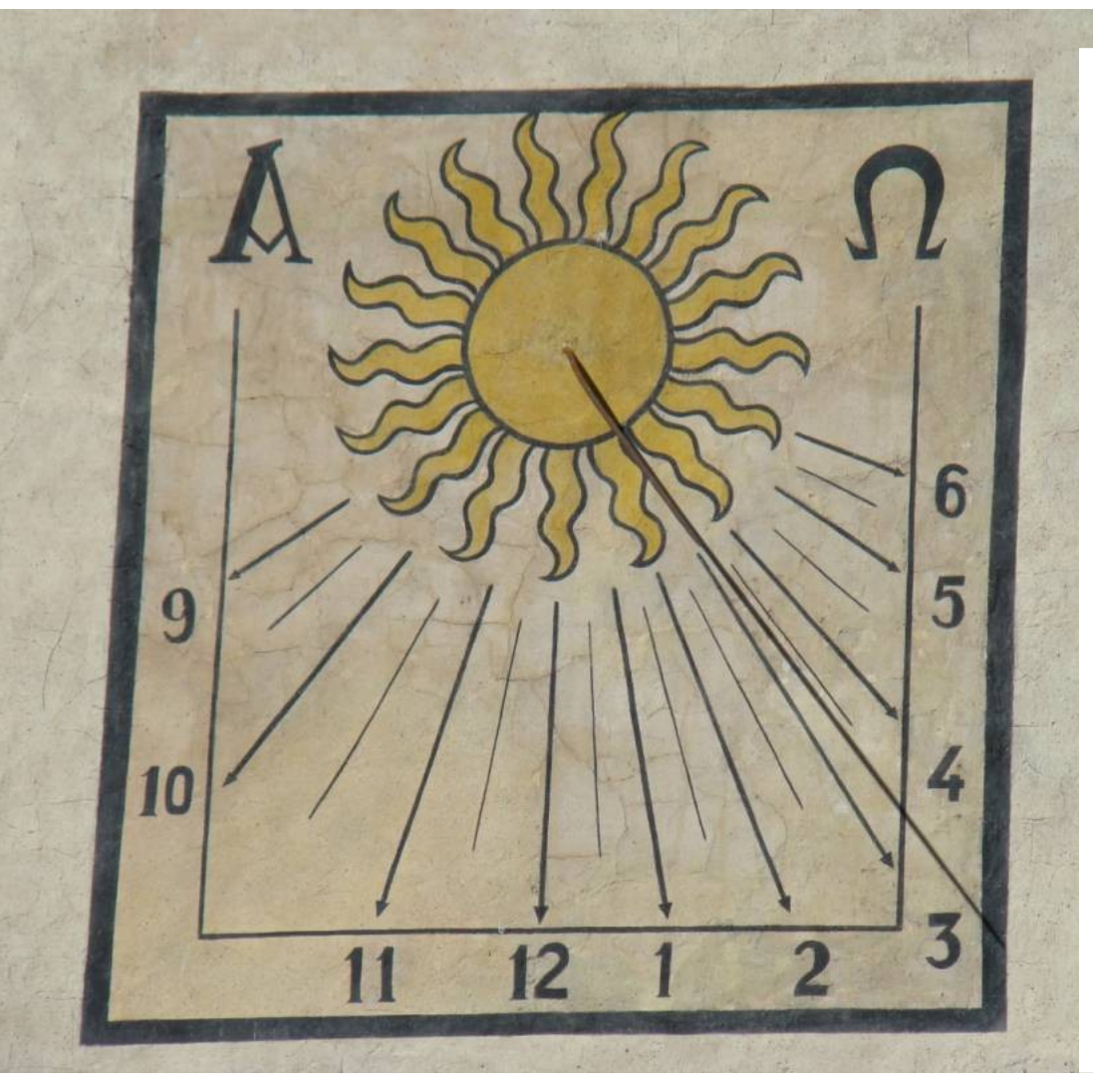

- Se generó modelo de índice de claridad KT actualmente usado en SimSEE para la simulación de las plantas solares fotolvotaicas en operación.
- **Publicación:** Modelado de radiación solar y planta solar fotovoltaica aplicable a la planificación de la expansión de la generación. Milena Gurín, Ruben Chaer. IntegraCIER 2014 : Congreso Iberoamericano de Energía, 10 - 12 nov, Punta del Este - Uruguay, page 1--9 – 2014.

http://iie.fing.edu.uy/publicaciones/2014/GC14/GC14.pdf

# OE8: Creación de modelo de central solar-térmica.

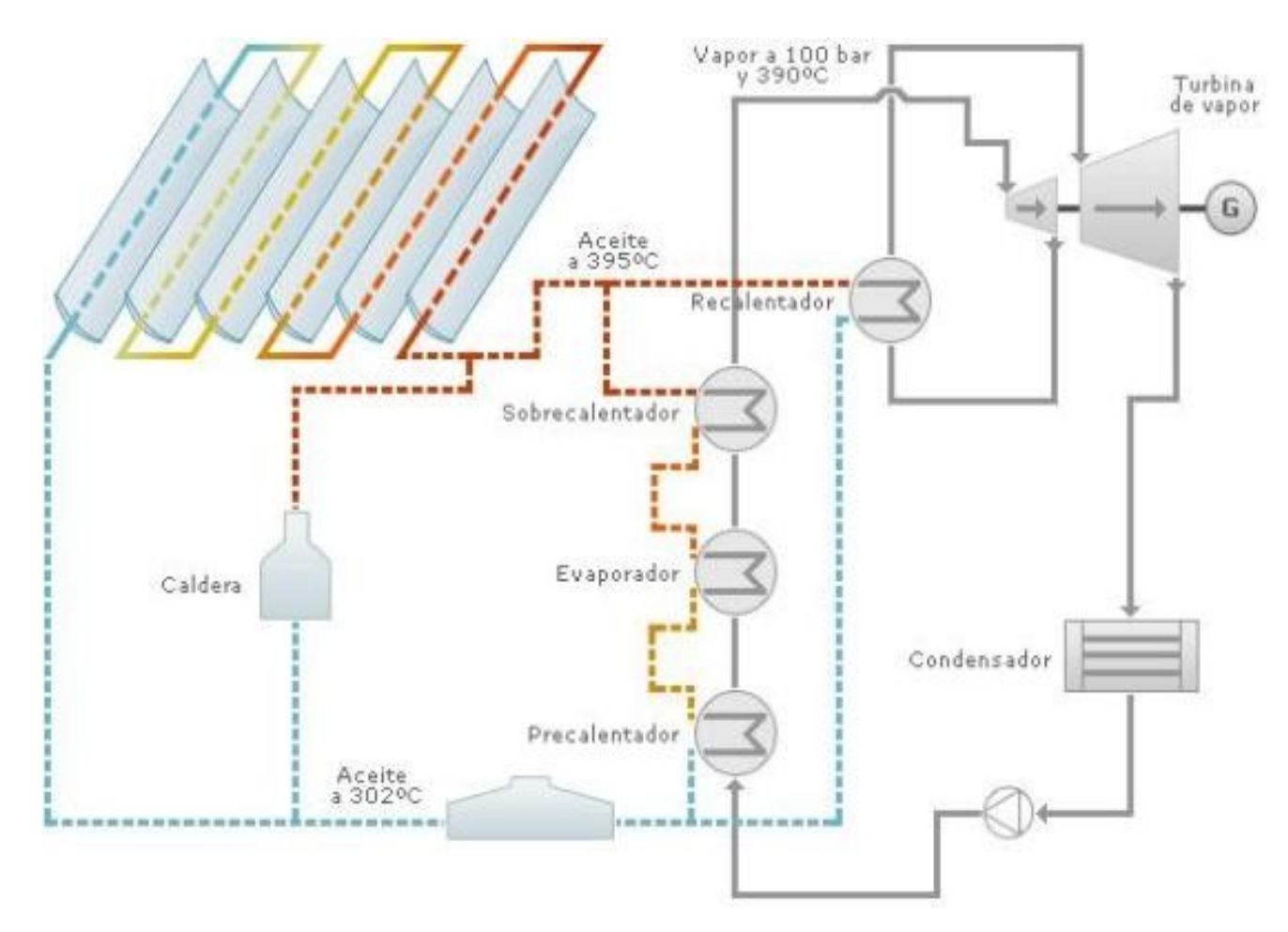

Se implementó modelo con capacidad de almacenamiento de calor. Disponible en SimSEE.

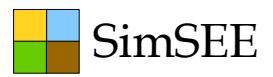

# Parte II. Aplicación a la Operación del sistema.

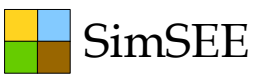

## OE9: Inclusión de Forzamientos.

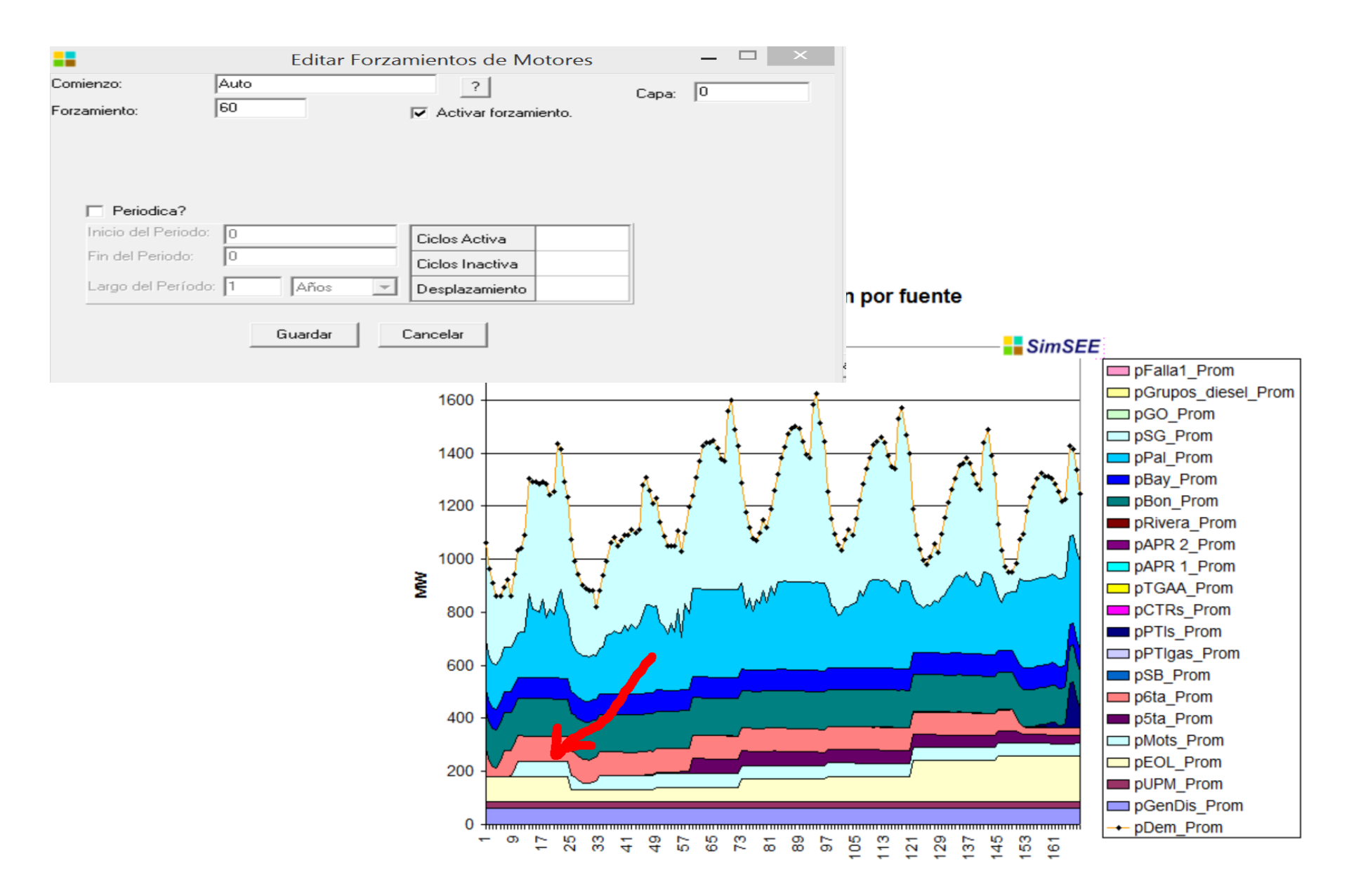

# OE10: 10) Visualizador de Mantenimientos Programados.

SimSEE

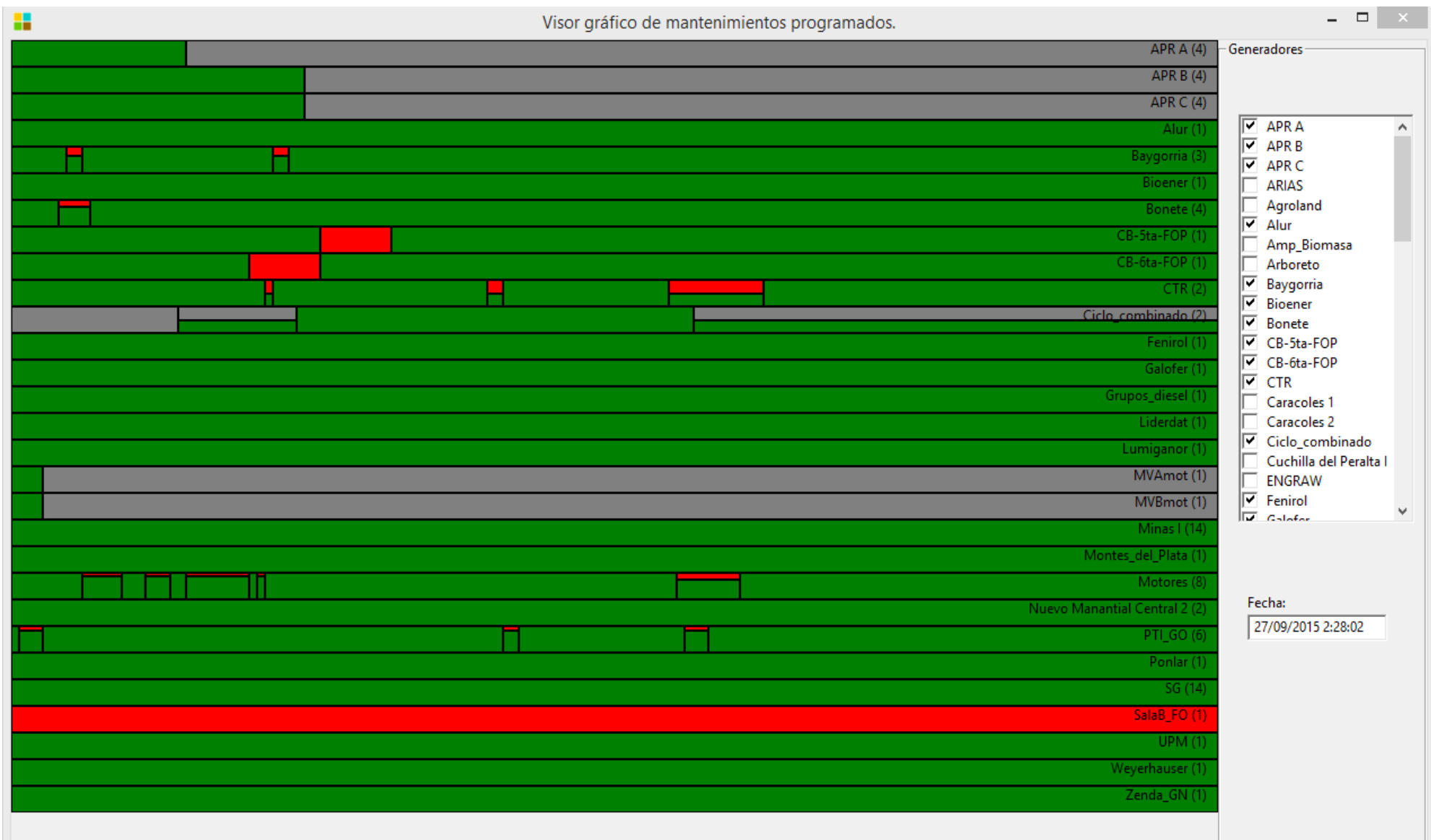

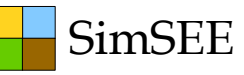

## OE11: Desarrollo de modelo de optimización por escenarios para el corto plazo.

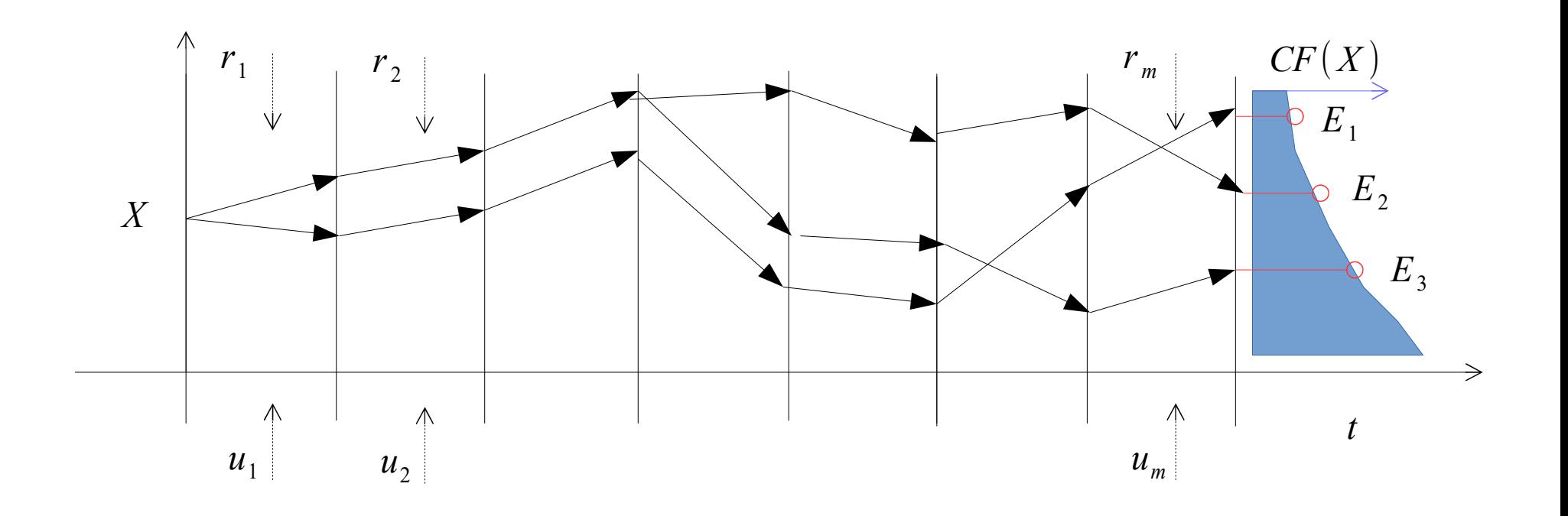

(objetivo parcialmente alcanzado).

#### SimSEE

### OE12: 12 Desarrollo de módulo calibrador de conos de pronósticos.

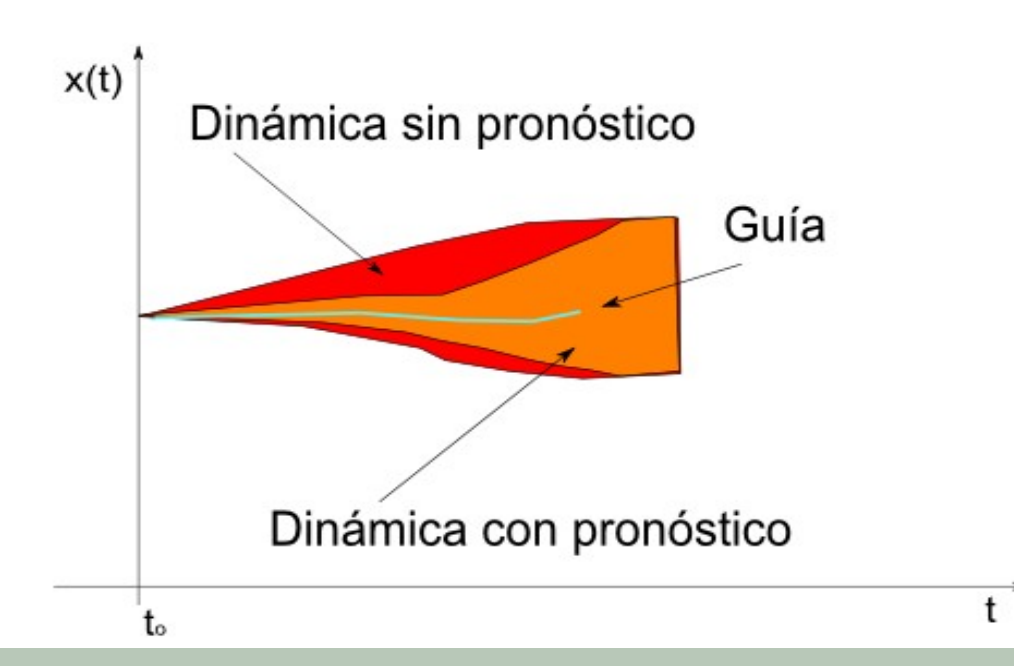

 $\cdot$ Valores Iniciales para Simulación (por paso de sorteo) y conos de <code>PRONOSTICOS</code>:

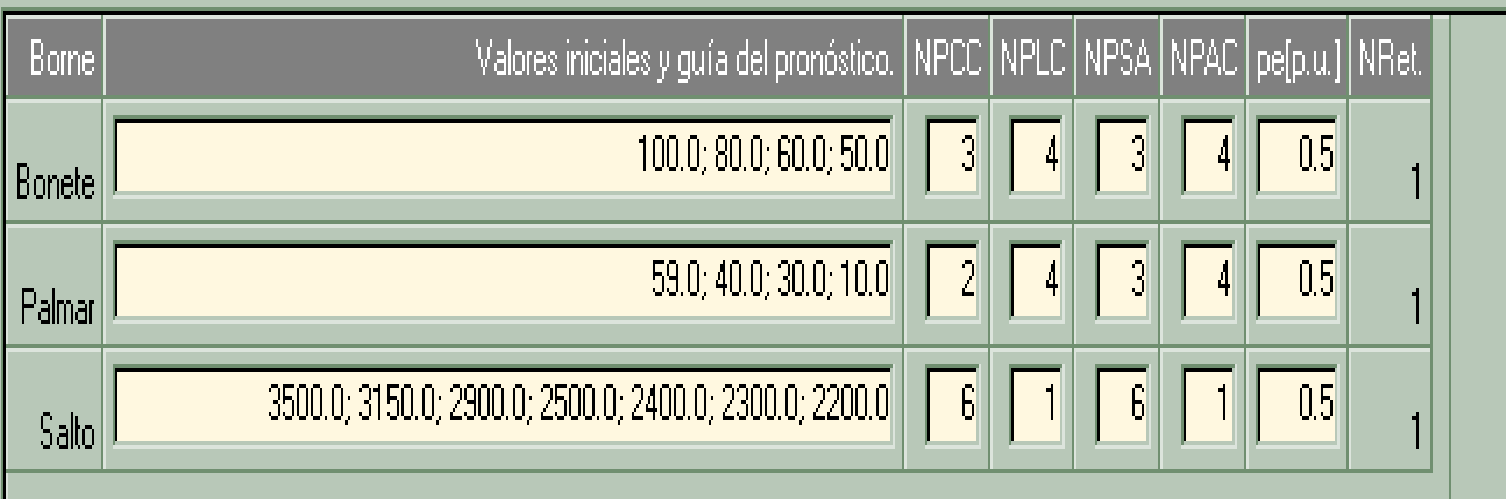

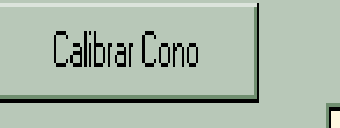

Número de pasos a graficar

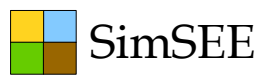

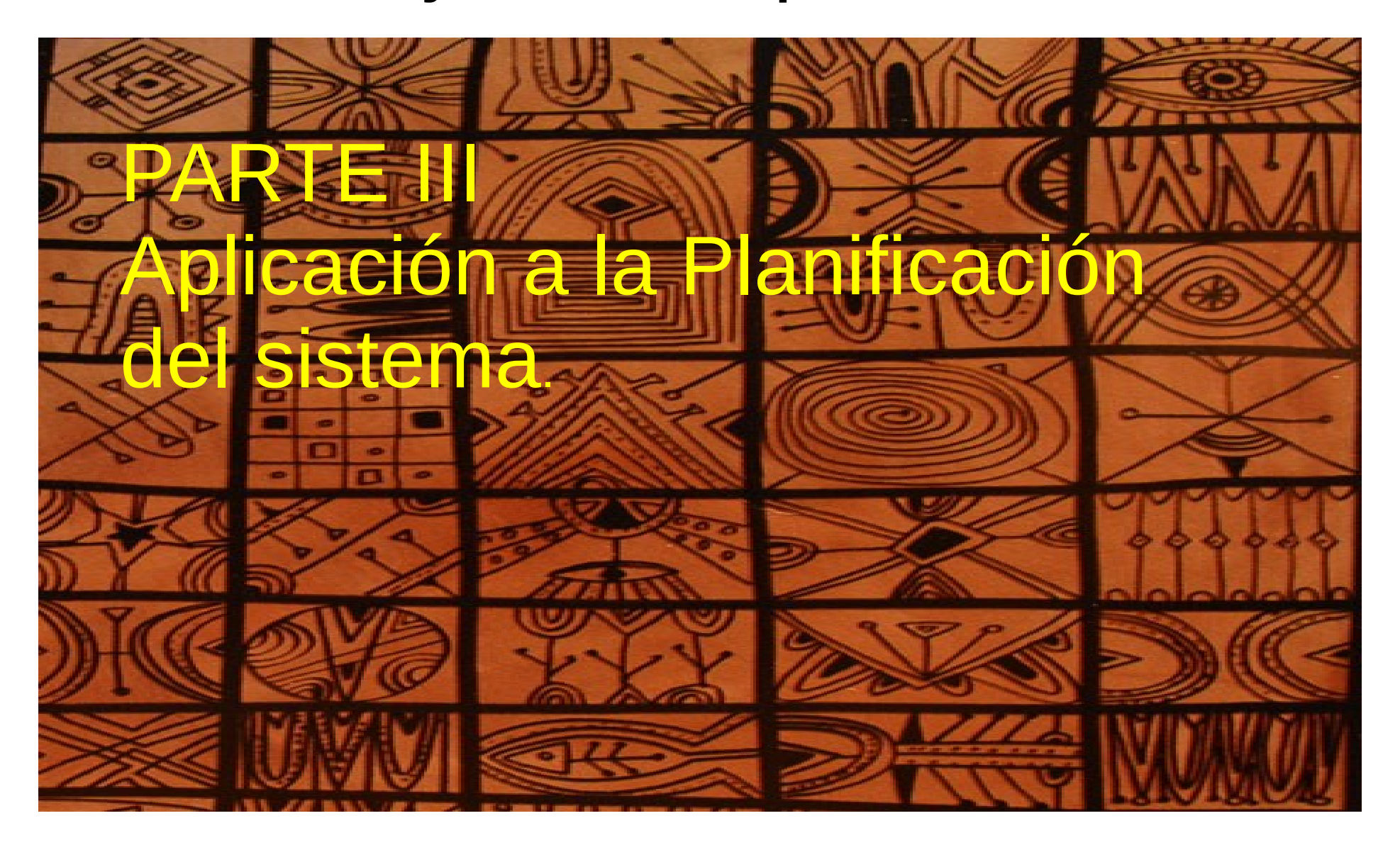

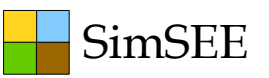

OE13: Creación de herramienta de planificación de inversiones con especial consideración de las energías renovables.

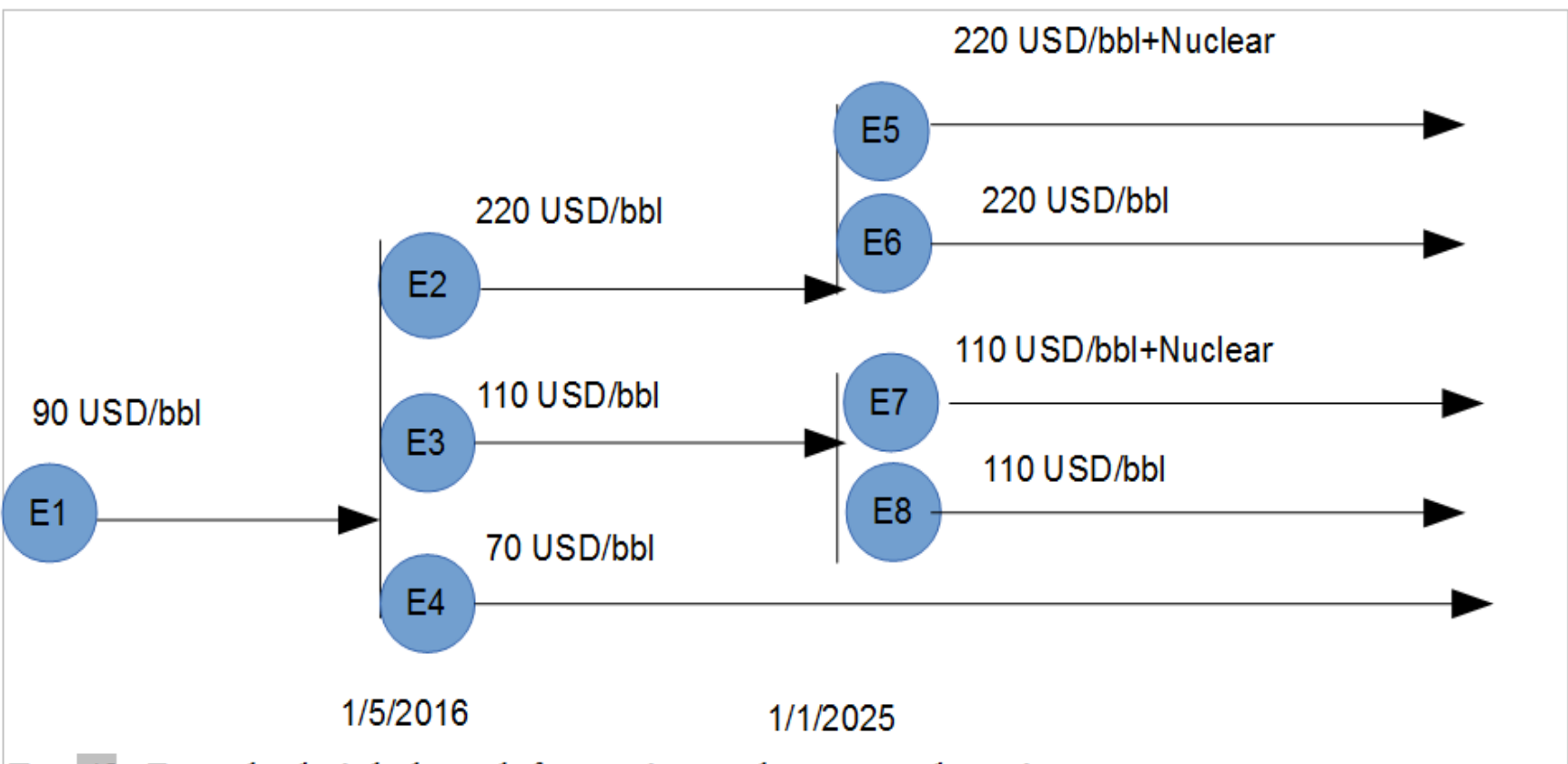

Fig. 48: Ejemplo de árbol con bifurcación involuntaria y decisión.

**Publicación:** Planificación de las inversiones en generación del Uruguay 2020- 2040. Eliana Cornalino, Gonzalo Casaravilla, Ruben Chaer, Daniel Larrosa. IntegraCIER 2014 : Congreso Iberoamericano de Energía, 10 - 12 nov, Punta del Este - Uruguay, page 1--13 – 2014. http://iie.fing.edu.uy/publicaciones/2014/CCCL14/CCCL14.pdf

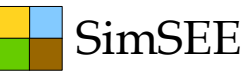

OE14: Modelado y análisis del efecto de las interconexiones y posible integración regional sobre la planificación de la expansión del país.

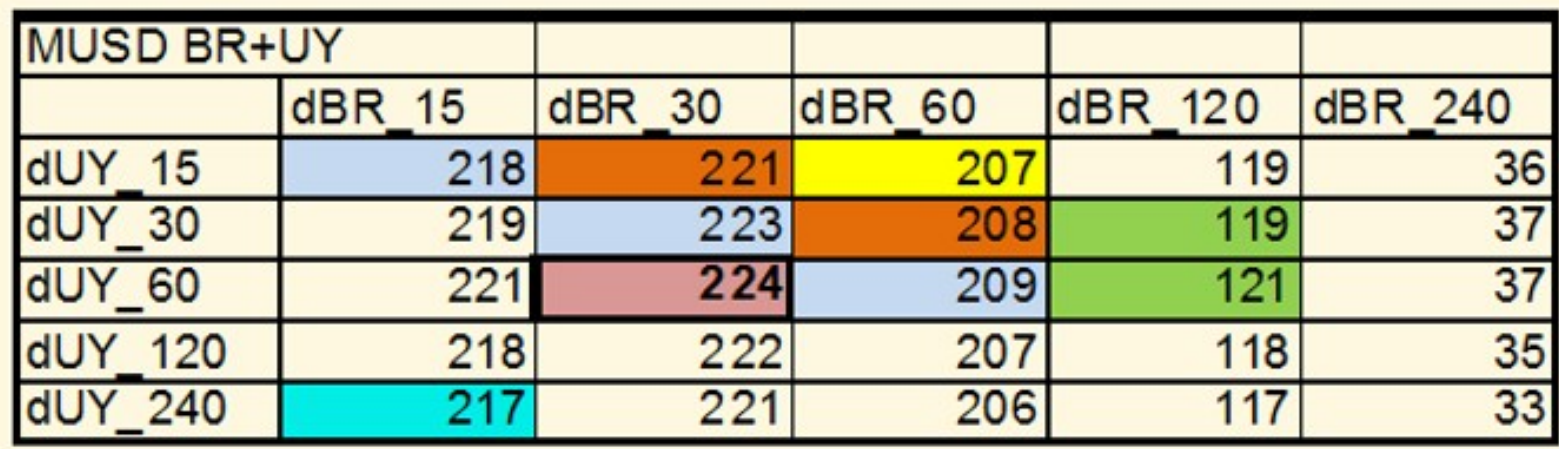

**Publicación:** Un modelo flexible para la Integración electro-ener gética de América Latina. Ruben Chaer, Gonzalo Casaravilla. Proceedings of the 4th ELAEE, April 8-9, 2013 - Montevideo - Uruguay – 2013.

http://iie.fing.edu.uy/publicaciones/2013/CC13/ELAEE2013p384 CHAER CASARAVILLA IntegracionFlexible.pdf

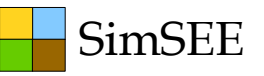

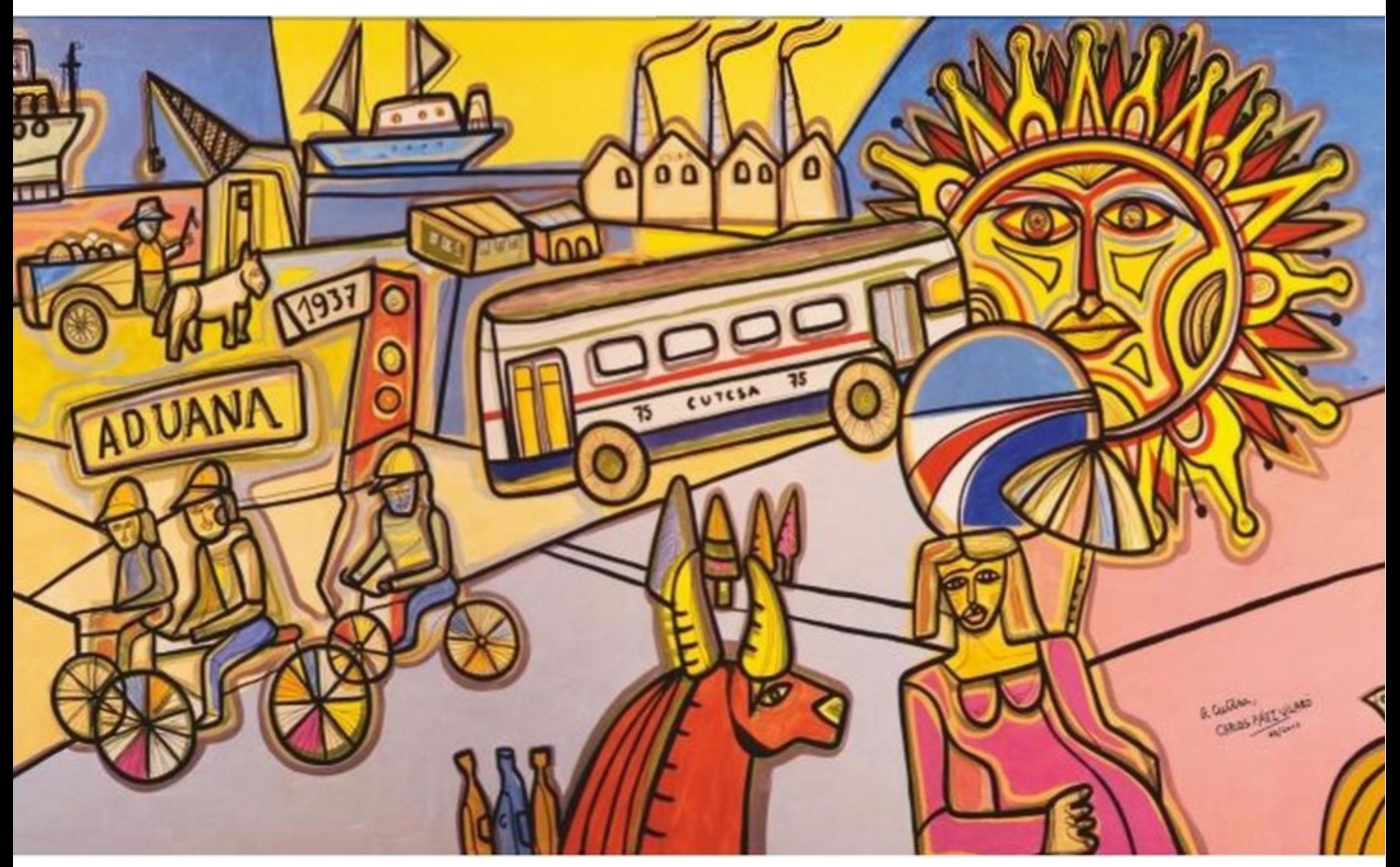

Muchas gracia por vuestra atención!